If you had a SignUpGenius account, do not register again.

Go to the bottom of the page Already a member? and click Login

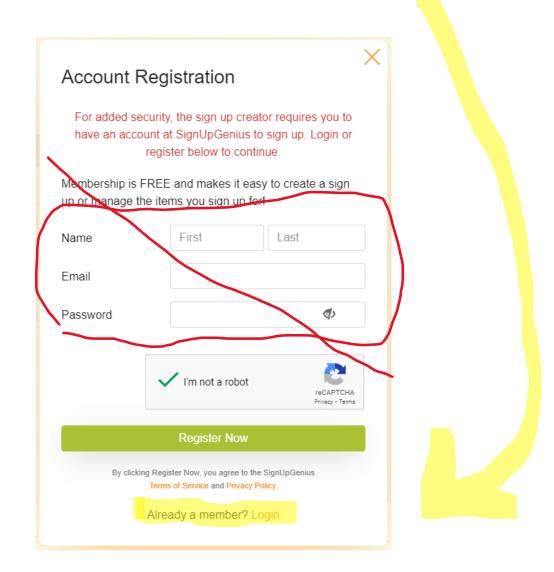